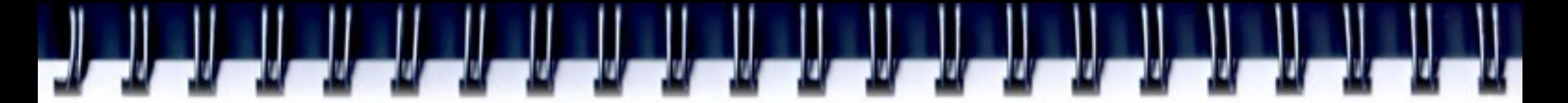

### **Альтернативные возможности поиска информации по охраняемым объектам ИС**

Мордвинов Валерий Ардалионович

Ассоциация патентоведов Санкт-Петербурга Тел:+7-911-9635349 Skype: VA\_Mordvinov patentovedam@narod.ru http://subscribe.ru/blog/economics.icommerce.patentovedam

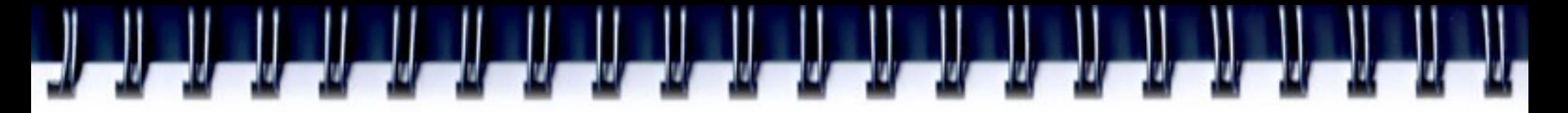

### **Статья 1225 ГК РФ. Охраняемые РИД и средства индивидуализации**

- **1) произведения науки, литературы и искусства;**
- **2) (программы для ЭВМ;**
- **3) базы данных;**
- **4) исполнения;**
- **5) фонограммы;**
- **6) сообщение в эфир или по кабелю радиоили телепередач**
- **7) изобретения;**
- **8) полезные модели;**
- **9) промышленные образцы;**
	- **10) селекционные достижения;**
	- **11) топологии интегральных микросхем;**
		- **12) (ноу-хау);**
		- **13) фирменные наименования;**
		- **14) товарные знаки и знаки обслуживания;**
		- **15) наименования мест происхождения товаров;**
		- **16) коммерческие обозначения.**

**Успеем ли рассмотреть ...? Российские базы данных [www.fips.ru](http://www.fips.ru/) ЕАПАТИС: www.eapatis.com Патентная база данных esp@cenet БД США: [www.uspto.gov/main/sitesearch.htm](http://www.uspto.gov/main/sitesearch.htm) WIPO: [www.wipo.int](http://www.wipo.int/) Профессиональные патентные базы данных**

كالمراكب المساوا والمساوا كالمساوات والمساوات والمساوات

**[www.questel.com/](http://www.questel.com/)**

**www.stn-international.de/**

**Альтернативные возможности поиска обозначений перед подачей заявки на товарный знак и при столкновении прав.**

- ❚ для демонстрации "разумных и адекватных мер по проверке правовой охраны объектов ИС".
- ❚ для ответа на уведомления экспертизы.
- **и для ответа на претензии и иски.**
- ❚ для подготовки обоснованных претензий и исков.
- ❚ для сокращения сроков делопроизводства.
- ❚ для минимизации конфликтов.
- ❚ для экономии ресурсов заказчика!

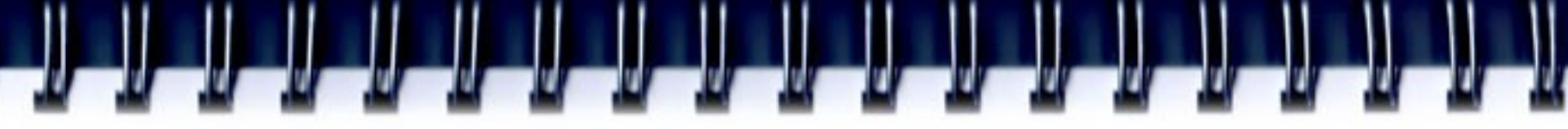

**Зачем нужен поиск?**

### **УК РФ ст.147 и 180 тяжкое преступление — до 6 лет!**

كالكالكالك الكالكالكالكال

Ст. 49 Конституции РФ гласит:

- 1. Каждый обвиняемый в совершении преступления считается **невиновным**, пока его виновность не будет доказана в предусмотренном ФЗ порядке, и установлена вступившим в законную силу приговором суда.
- 2. Обвиняемый не обязан доказывать свою невиновность.
- 3. **Неустранимые сомнения** в виновности лица толкуются в пользу обвиняемого.

# **Неустранимые сомнения в правомочности патента объективно есть всегда!**

Очевидно - для полезных моделей!

Субъективная неопределённость не исключается и для изобретений (невозможно охватить весь уровень техники, включая открытые источники, нет нормативных актов по теории эквивалентов)

Субъективная неопределённость не исключается для товарных знаков (не проверяется ряд оснований для отказа, «сходство обозначений» и «однородность товаров» решаются по усмотрению экспертов, а иногда - судей)

Патент (и ТЗ) могут быть признаны в ППС (но не в суде!) недействительными с момента регистрации в течение всего срока действия!

## **Конституция РФ и УК РФ**

- Уголовная ответственность в виде лишения свободы за нарушение исключительных прав на объекты промышленной собственности противоречит Конституции РФ
- Пока ещё в России никого на 6 лет за ИС не осудили... Первая жертва правосудия сможет обратиться в Конституционный суд.

# $\cdot$ Ко $A\Pi$  РФ

–По смыслу части 2 статьи 2.1 КоАП РФ одно лишь "пассивное" незнание юрлицом положений действующего законодательства при отсутствии с его стороны **разумных и адекватных мер по проверке правовой охраны соответствующих объектов** интеллектуальной собственности, не может рассматриваться как исключающее виновность юридического лица.

# **ГК РФ**

Ст. 773 ГК РФ обязывает исполнителя гарантировать заказчику передачу РИД, не нарушающих исключительных прав других лиц.

«Компенсация» за нарушение исключительных прав в соответствии с ГК РФ могут оказаться страшнее УК.

Поэтому задача поиска (и аудита) объектов ИС остаётся актуальной на всех этапах жизненного цикла изделия

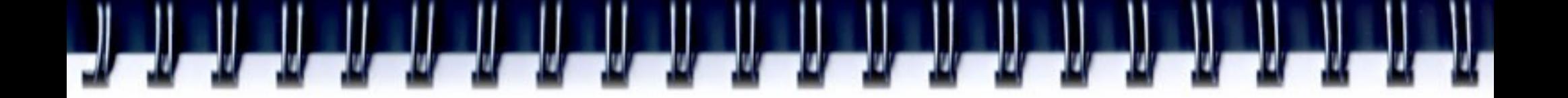

# **Кто будет искать?**

- Автор РИД
- Патентообладатель
- Патентный поверенный
- Таможня, ОБЭП, МВД, Прокуратура,...
- Эксперт ФИПС
- Специальная судебная экспертиза
- Третейский суд АСПАТ или КПП Санкт-Петербурга?

### **Конкуренция разработчиков БД**

- Практически отсутствует в РФ, если не считать таковой внутриведомственную... :
- Бюллетени Роспатента бумажные и электронные [www.fips.ru/el\\_bl/tm.htm](http://www.fips.ru/el_bl/tm.htm)
- Диски Роспатента. Приходят в негодность :-((
- Базы данных на сайте ФИПС с доступом по 10 рублей за запрос [www.fips.ru/russite/](http://www.fips.ru/russite/) Договор: www.fips.ru/russite/uslugi/accessdb.htm
- Спецпрограмма ZAKAZ с обменом документами по электронной почте BNaumov@rupto.ru
- Внутренняя поисковая система для экспертов Роспатента

Открытые реестры — не являются "базами данных" (поиск не возможен), но всё равно полезны!

- Открытый реестр ТЗ [http://www.fips.ru/cdfi/reestr\\_rutm.htm](http://www.fips.ru/cdfi/reestr_rutm.htm)
- Открытый реестр заявок на ТЗ [http://www.fips.ru/cdfi/reestr\\_rutmap.htm](http://www.fips.ru/cdfi/reestr_rutmap.htm)
- Открытый реестр международных заявок на ТЗ [http://www.fips.ru/cdfi/reestr\\_rom.htm](http://www.fips.ru/cdfi/reestr_rom.htm)

### **Конкуренция международная по поиску товарных знаков**

- إلى إلى المراجع السيار المراجع السيار المراجع السيار المراجع المراجع

- Madrid Express Structured Search: [www.wipo.int/ipdl/en/search/madrid/search-struct.jsp](http://www.wipo.int/ipdl/en/search/madrid/search-struct.jsp)
- WIPO Gazette of International Marks: <http://www.wipo.int/madrid/en/gazette/>
- Российские БД товарных знаков лучше благодаря наличию режимов «нечёткий...», "логический...", "словарный" поиск!
- И одновременно хуже, из-за отсутствия возможности поиска среди заявок.

## **НАКОНЕЦ-ТО и в России! Конкуренция частного бизнеса**

كالكالك المسارا المسارا المسارا المسارا المسارا المسارا

Поисковый сервис на сайте Агентства интеллектуальной собственности ИНТЭЛС: [www.poiskznakov.ru/index.html](http://www.poiskznakov.ru/index.html)  обеспечивает ответ в течение нескольких секунд не только о зарегистрированных товарных знаках, но и **о заявленных на регистрацию** обозначениях.

٠

### **Чего ещё не хватает на портале POISKZNAKOV.RU ?**

- Сквозной нумерации результатов поиска
- Мадрид скоро будет в едином запросе
- Решения ППС скоро будут
- Решения судов скоро будут
- **Оперативности ввода заявок и изменения статуса знаков!**
- Гарантий от взлома третьими лицами
- Анонимности поиска
- Расчёта через Яндекс-деньги

### **Общие пожелания к создателям БД**

كالمسار المسار المسار المسار المسار المسار المسار المسارا المسارا

- С отдельными ошибками БД можно смириться, так как человеческий фактор при проведении любого поиска даст гораздо больше ошибок, чем сама БД, а объём информации уже не обозрим! (В базах ТЗ ошибки критичнее :-)
- Необходима работа с патентными ведомствами за придание статуса **официальной** всей информации из баз данных.
- **Вся** официальная информация д.б. д**оступной!**
- **Перспективы патентной системы основаны не на "реестрах", а на технологиях поиска .**

### **Чего ещё не хватает на сайте Роспатента? Официальности, доступности, достоверности, а также...**

- **Настоящей поисковой системы по заявкам на** Российские товарные знаки
	- Сохранения результатов по запросам
	- Настоящей поисковой системы по плану работы и Решениям Палаты по патентным спорам
	- ❚ Поисковой системы по судебным решениям, в которых фигурируют зарегистрированные объекты ИС
	- ❚ Электронного документооборота при подаче заявок
	- ❚ Создания системы интеллектуального поиска (лучше чем Questel-Orbit)

**Стратегия начального поиска ТЗ** (Зависит от задачи и имеющихся средств)

المراجع المراجع المراجع المراجع المراجع المراجع المراجع المراجع

 Уточнить правописание, перевод, синонимы,... <http://slovari.yandex.ru/>http://online.multilex.ru/

Проверить сходные домены [www.nic.ru/](http://www.nic.ru/)

- Проверить через общедоступные поисковики
- Если много вариантов воспользоваться «словарным» поиском, если вариант один - «нечётким»: [www.fips.ru/russite/](http://www.fips.ru/russite/)
- Если «чисто» подать заявку и заказать поиск в системе ZAKAZ или через [www.poiskznakov.ru/index.html](http://www.poiskznakov.ru/index.html)
- Если «чисто» оплатить пошлину за подачу.

### **Стратегия поиска при подготовке ответа на уведомление**

- Перепроверить все ссылки экспертов на «базу данных в сети Интернет» :-)
- Использовать режим «расширенный поиск» на порталах Яндекс, Google и т.п. для доказательства «отсутствия всякого присутствия».
- Перепроверить классы и рубрики по открытым реестрам (Часто противопоставляется то, чего нет!)

Посмотреть план работы ППС :-) <http://www.fips.ru/ruptoru/collegia.xls> и попытаться найти "аналогичные случаи с нашей коровой"

### **Стратегия поиска при конфликтах**

والمرابط والمرابا والموارات والمساوات والمساوات والمساوات والمساوات

- Изучить «клиента» через Яндекс, Google и т.п.
- Поиск «по фирме» на сайте www.fips.ru ( Аудит ИС!)
- Уточнить реквизиты и виды деятельности <http://moscow.gks.ru/service/listservice/>
- Поиск фирм СНГ: http://www.sciteclibrary.ru/rus/bd-pr.html
- Выписки из ЕГРЮЛ: www.blh.ru/order/form1.html [www.egrul.ru/](http://www.egrul.ru/) <http://vipiska.ru/>[www.egrul-online.ru/](http://www.egrul-online.ru/)
- Поиск людей: www.123people.com

### [www.radarix.com/cdbs/web/help/](http://www.radarix.com/cdbs/web/help/) (нелегальный)

- Конкурентная разведка [www.onlineci.ru/oci-in-01.htm](http://www.onlineci.ru/oci-in-01.htm)
- Поиск решений ППС [www.fips.ru/ruptoru/pps.htm](http://www.fips.ru/ruptoru/pps.htm)

### **Экзотика поиска**

Реестр коммерческих обозначений [www.reestrKO.ru](http://www.reestrKO.ru/)

- Поиск изображений (в том числе этикеток!) [http://demiart.ru/search\\_images.shtml](http://demiart.ru/search_images.shtml)
- Поиск плагиата (текст, изображения, аудио, видео) [www.copyguard.ru](http://www.copyguard.ru/)
- Сайт во времени. Поиск изменений (и фальсификаций) [www.archive.org](http://www.archive.org/)

Поиск владельцев ДОМЕНОВ в базе данных RIPN [www.ripn.net:](http://www.ripn.net/)8080/nic/whois/index.html

• Реестр фонограмм www.fonogram.ru/user/catalogs.shtml

### **Практические рекомендации**

Любить Интернет. Искать самостоятельно!

Консультироваться через Skype

Бесполезно записывать ссылки, очерёдность операций, наименования кнопок... (интерфейс меняется чаще, чем надо пользователям)

Рассчитывать на интуицию! Не бояться ошибок!

Учиться и учить по принципу «делай, как я».

Быть уверенным: найдётся больше чем надо и очень быстро!

Не использовать бумагу и карандаш — хранить результаты только «в цифре».

Установить свою автономную поисковую систему <http://desktop.yandex.ru/>

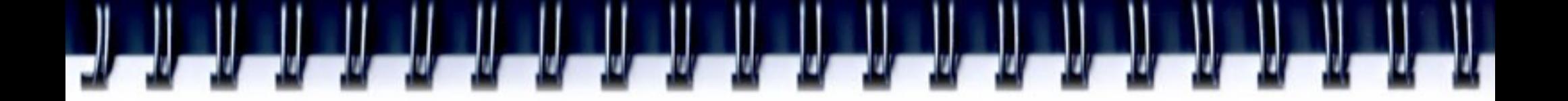

### **Вопросы?**

• Какой сайт продемонстрировать дополнительно?

- Мордвинов Валерий Ардалионович
- Тел:+7-911-9635349
- Skype: VA Mordvinov
- [patentovedam@narod.ru](mailto:patentovedam@narod.ru)
- http://subscribe.ru/blog/economics.icommerce.patentovedam